## ARTES-SEXTOSAB-OA1-GUIA22-SEMANA26

Guía de Artes Visuales 6°año A y B

Objetivo de la clase: Analizar y describir características principales de instalaciones artísticas, elementos del lenguaje y propósito expresivo a través de textos e imágenes observadas.

OA1: Crear trabajos de arte y diseños a partir de sus propias ideas y de la observación del: entorno cultural: el hombre contemporáneo y la ciudad; entorno artístico: el arte contemporáneo; el arte en el espacio público (murales y esculturas).

Indicador de evaluación:

Describen materiales, procedimientos y temas utilizados en pintura y escultura objetual e instalaciones del arte contemporáneo.

Profesora: Piare Jaña. \*Obligatorio

1. Nombre y Apellido: \*

2. Curso: \*

*Marca solo un óvalo.*

6 año A.

6° año B.

Hola a todos, esperamos que todos se encuentren bien junto a sus familias y tengan muchas energías para esta nueva actividad y sea desarrollada a la perfección y con mucha responsabilidad. ¡Vamos, es hora de comenzar!

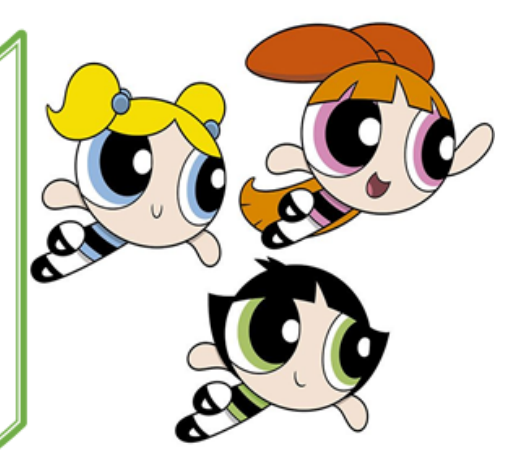

Hola amigos y amigas, hoy tengo la misión de recordarles lo trabajado la guía anterior.

En ella vimos, específicamente nuestro contenido basado en las principales características de las instalaciones artísticas basadas en materialidad, estructuras, formas, propósitos entre otras.

A continuación, comenzaremos a colocar en práctica aún más nuestro contenido.

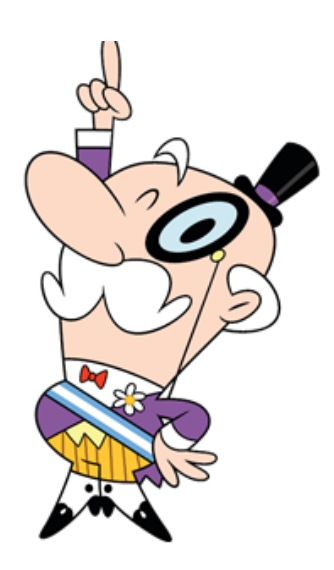

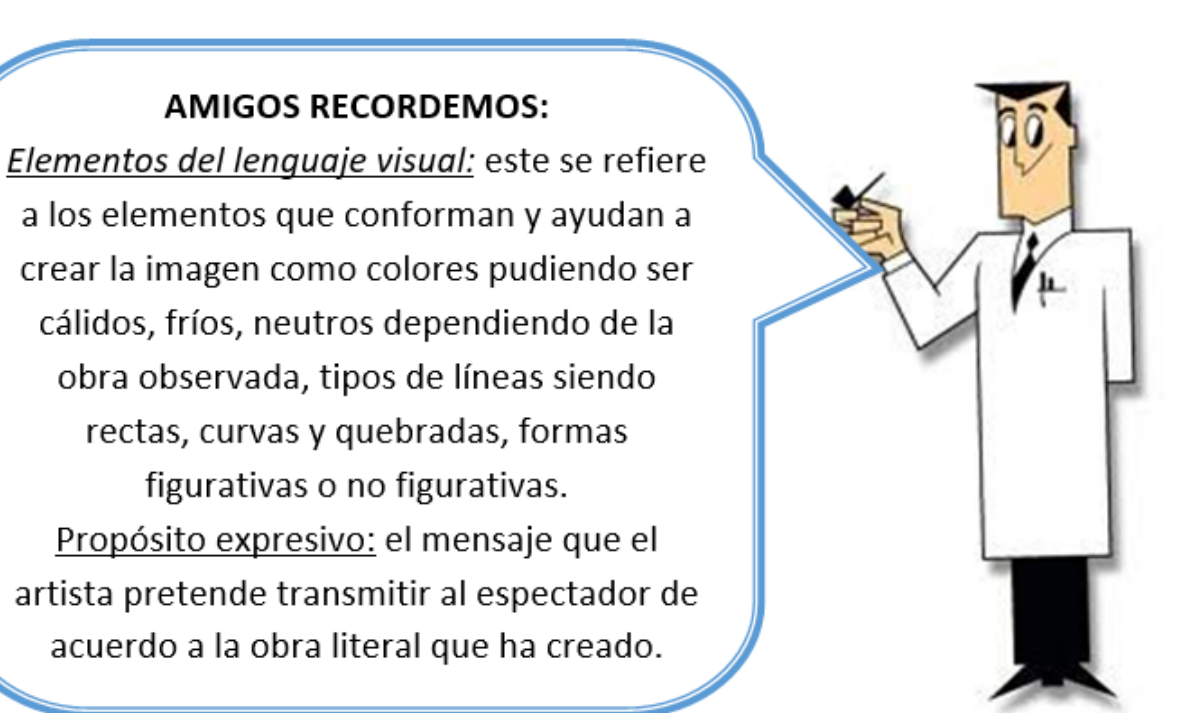

II.- Contenido: (Registrar el contenido en tu cuaderno)

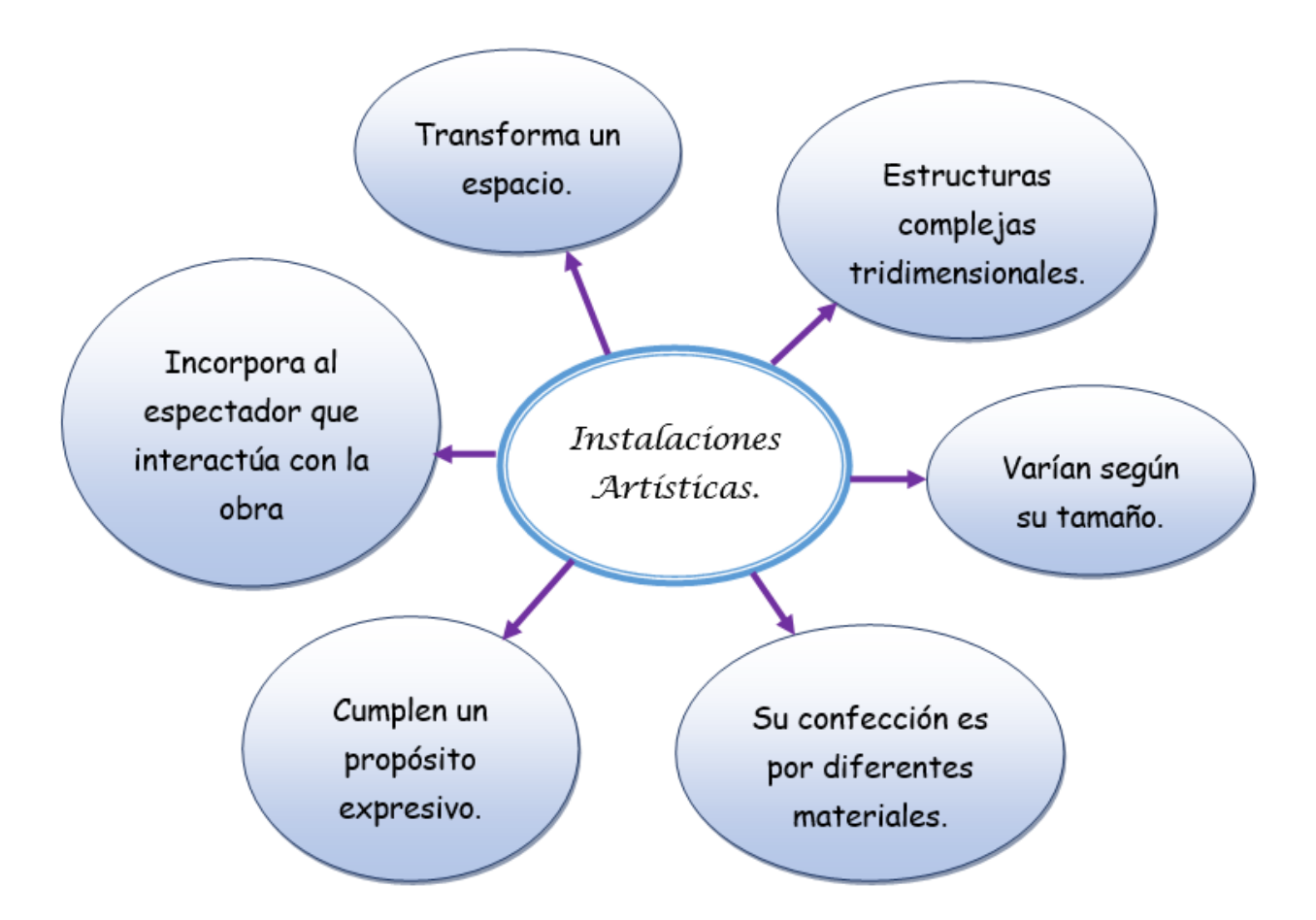

## III.- Actividad:

Lee atentamente el cuadro informativo y luego observa la imagen de intervención también conocida como instalación artística.

Esta intervención o instalación artística es del rancagüino Julio Jeanmarie, quien participo del concurso "Ideas Torre Entel" donde es un festival de arte urbano donde consiste específicamente en presentar variados proyectos de intervención a mencionada torre. Julio buscaba principalmente en intervenir y transformar este espacio visible por todos los ciudadanos en un juego interactivo muy común entre la sociedad.

- 
- 3. 1. Según el texto podemos concluir que este tipo de instalaciones artística se realizan se transitation de punto principalmente al aire libre porque: \*

*Marca solo un óvalo.*

- A. Para cambiar los diseños definitivamente.
- B. Restaurar los diferentes edificios urbanos.
- C. Se busca romper con el arte dentro de museos.
- D. Aplicar tecnología innovadora en parques.

4. 1 punto 2. Según la imagen del texto el artista tiene como propósito en esta instalación: \*

*Marca solo un óvalo.*

- A. Mostrar un diseño futurista a la torre.
- B. Transformar la torre en un juego de jenga.
- C. Aplicar colores contrastes contemporáneos.
- D. Identificar la cantidad de pisos de la torre.
- 5. 3. Según la imagen anterior, ¿Cuáles son los elementos del lenguaje visual de la intervención? \* 1 punto

## *Marca solo un óvalo.*

- A. Colores cálidos y fríos, líneas rectas, figurativa.
- B. No figurativo, colores neutros y cálidos, líneas rectas.
- C. Líneas rectas, figurativa, colores fríos y neutros.
- D. Líneas rectas, figurativa, colores cálidos, fríos y neutros.

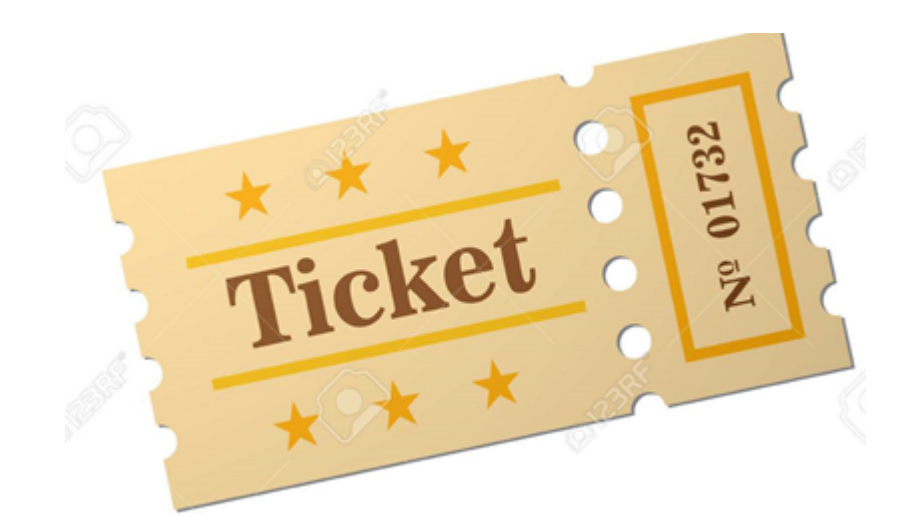

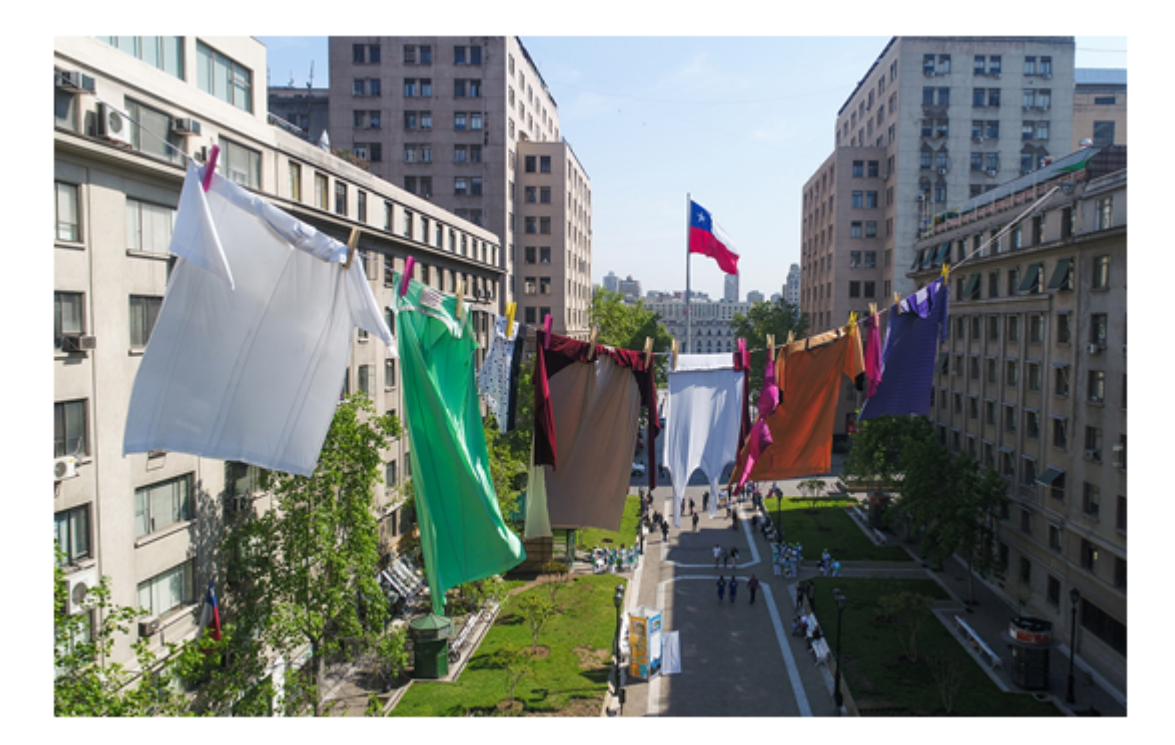

6. Observa la imagen anterior y luego responde cada una de las alternativas que corresponde de 7 puntos acuerdo al contenido trabajado \*

*Marca solo un óvalo por fila.*

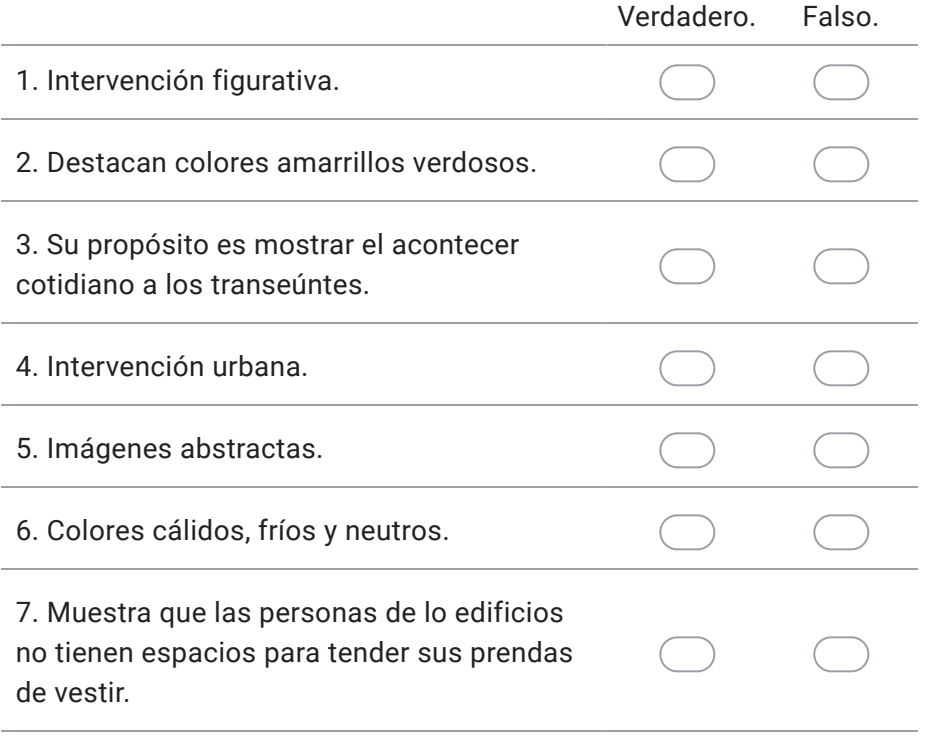

Este contenido no ha sido creado ni aprobado por Google.

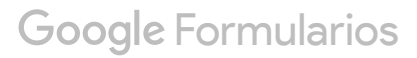